## Download Active 3d Photoshop Cs6 BETTER

Cracking Adobe Photoshop is not as straightforward as installing it. It requires a few steps to bypass the security measures that are in place. First, you must obtain a cracked version of the software from a trusted source. Once you have downloaded the cracked version, you need to disable all security measures, such as antivirus and firewall protection. After this, you need to open the crack file and follow the instructions on how to patch the software. Once the patching process is complete, the software is cracked and ready to use.

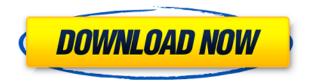

Photoshop makes it easier and easier to do amazing things with digital images. Each time I investigate its features to review a new version, I discover new capabilities, even ones that have long existed, so great is the program's depth. Integrated stock photography, advanced font tools, and organizational and syncing features, such as Cloud Documents and Libraries, are unique to the application. With over a decade of widespread usage, Adobe Photoshop continues to be admired as one of the best graphics applications in the world. But the results of assessments of usability and general performance can be influenced by publisher reviews. Can you trust them to be impartial? Yes, I'd argue that reviewers can be a very valuable resource that helps you see the bigger picture. Nevertheless, the personal spin that reviews can take is undeniable. The following article will give you an unbiased overview of the latest version of Photoshop, which joins its Windows and Mac desktop video editing cousin, Adobe Premiere Elements. I believe that there is a definite need to update some of the features of the photo-editing software. The following comparison of PhotoDirector 2020 and Photoshop Elements 2019 shows that Adobe has indeed failed to keep pace with the latest standards of the photography and design industry. However, I can understand why it is their job to keep up with the game. The fact remains that despite some apparent shortcomings, Adobe experiences the second most success in the world. The latest version of PhotoDirector 2020 also promises a number of significant nice-to-haves.

## Photoshop CC 2015 Version 17 Download free Activation Code With Keygen With Keygen WIN + MAC 64 Bits {{ lAtest release }} 2023

Whether captured with a digital camera, scanned into the computer, or created from scratch in Photoshop, your artwork consists of tiny squares of color, which are picture elements called pixels. Photoshop is all about changing and adjusting the colors of those pixels—collectively, in groups, or one at a time—to make your artwork look precisely how you want it to look. (Photoshop, by the way, has no Good Taste or Quality Art button. It's up to you to decide what suits your artistic or personal vision and what meets your professional requirements.) As you'll see below, Lightroom vs Photoshop is less a question of which is best but more a question of what you want to do. They have different purposes and for many photographers and editors it's not a question fo either or - they use both but at different stages of their editing process. The new Desing Suite and other elements, Adobe Creative Suite have also been upgraded as a result of adding page templates. Adobe Photoshop CC 2015 is the latest update to Adobe Photoshop CC. This update involves the addition of several features, including create instantly book pages. The widely used graphic editor **Adobe Photoshop** is a powerful tool that can be used by people to create images and illustrations that can include eye-catching and engaging images. The most popular version of Adobe Photoshop is Photoshop CS6, and users can easily use the software for creating images and pictures using the tools that enable them to get the desired results. In addition to the basic tools found in Photoshop applications, the latest version of Adobe Photoshop also includes some video editing features. Among the different features are the ability to create still images using a timeline, color correction, and various filters that can be used to edit color in images. Photoshop is an excellent tool that is widely used by professionals for image and video editing, graphics, website design, photo retouching and many other things. Displayed here are some of the pros and cons of using Photoshop. Pros of Using Photoshop Adobe Photoshop is a powerful tool that is used by professionals to create images and illustrations such as 3D designs. It is one of the most widely used image editing software programs. The latest version of Photoshop is used to create proposals, images, and other graphics for use in sales, marketing, and advertising. Pros of Using Photoshop Adobe Photoshop has a number of different imaging tools that enable users to create photos and pictures. They help people to create and design 3D elements, 3D models, and animations that are used in games, computer applications, and other forms of interactive media. The software uses layers to create images, and users can hide unwanted parts of these images or change their opacity. It is one of the most easily used programs that enable users to create 2-D images and illustrations. Pros of Using Photoshop Adobe Photoshop allows users to create images of any shape and size and is very useful with images that span across different dimensions. It provides users with the ability to create multilayered images, which can be used to create logos, various forms, and symbols for use in print media. Pros of Using Photoshop Adobe Photoshop is the most widely used software for image editing. A common feature of the software is the ability to create distribution channels for an image. Another useful feature is the ability to create multi-layered images. With this attribute, users can create logos, various Shapes, and other graphics. Adobe

Photoshop is known for its ability to create combined images, 3D images, graphics, design elements, and other unique images. Cons of Using Photoshop Adobe Photoshop can be very expensive especially when compared to other software. This is because there are number of advanced features available in the software. It can be difficult to learn how to use, operate, and use Adobe Photoshop in a well-organized manner. The software is difficult to carry out functions such as rotate and zoom, and users might be unable to use some features. The software can also be slow. It can be difficult to use Adobe Photoshop unless you have been introduced to other programs beforehand. Cons of Using Photoshop Adobe Photoshop is well-known for its advanced features, such as the ability to create and use layers. This ability helps users to create very unique 2D and 3D images. You can use these images to enhance presentations, create multivisual advertising, and make your own videos. Learn more at https://www.balancedmd. 933d7f57e6

## Photoshop CC 2015 Version 17 Download free License Key Full WIN + MAC X64 {{ lAtest release }} 2022

One of the many advantages of using a standalone web app is the ease at which it can be picked up and used on other devices. Photoshop Elements for the web is as easy as firing up the website on all of your favorite web browsers. These include Google Chrome, Edge, Opera, Safari, Mozilla Firefox, Internet Explorer and Microsoft Edge. Using the web app is just as easy as its downloadable version. Tap the right-pointing arrow in the header to navigate through all the menus and options. You can choose to open a new image, load and edit an existing image, or save and email an image. On the Mac, Adobe Photoshop Elements is available by default when you start up the application. A new icon with a triangle and green circle with a line through it appears in your Applications folder. Open the file and the usual menus and options are displayed. Picking up a new project is simple enough. Load a file from your hard drive using the Mac or Filmstrip. You can choose to open different sizes for your project from the available sizes, or simply save as a single image to your hard drive. Editing your image is a similar process. Edit in the tool of your choice, or use the crop or straighten tools to make adjustments. Save to your hard drive is easy enough, but a little more complex. From the menu bar, choose the desired destination option for your images. Save as a new file or use an existing file, set the file format, and then name and add a comment. Photoshop Elements will then open and save the image to your desired location.

adobe photoshop cs6 3d extension free download photoshop cs6 3d plugin free download active 3d photoshop cs6 zip download 3d effect in photoshop cs6 free download activate 3d in photoshop cs6 free download active 3d option in photoshop cs6 download 3d text effect in photoshop free download 3d invigorator photoshop plugin free download 3d tool in photoshop cs6 free download adobe photoshop 3d background download

Photoshop on the web complements your desktop and mobile Photoshop application with a simple, lightning-fast web experience. You can kick off edits in a web browser, and then continue them seamlessly back on your desktop or mobile device seamlessly. Photoshop on the web also allows you to share your projects with others anytime and anywhere. Share a Photoshop file – whether you've already opened or created it on your desktop – and your collaborators can view and make changes in a completely shared space, in real time. With Share for Review, you can instantly share your Photoshop projects on the web without leaving Photoshop, or have another person take over and work on them from your desktop, your phone or your tablet. Sharing projects for review lets you work together at the same time in a web browser and then pick up where you left off, without having to move your files or log on to a second computer. To work with your team, you can create a private Share for Review workspace, where only you and your team can see and edit projects in real time. You can share your online social network from Photoshop on the Mac. To share in the browser, go to:

https://www.adobe.com/photoshop/share-for-review. Then make your changes in the browser, and simply click Publish when you're ready to pick up where you left off on your desktop or iOS device. Website editing. With Retouch Browser Extension, you can edit websites on your desktop or phone, and bring your edits directly to Photoshop, with support for the latest WebKit, Blink, and Gecko browsers. You can edit pixel-level text in web pages, and make area-specific adjustments, such as rotating and resizing images, removing backgrounds, and correcting cropping and color. You can even make edits to background images without having to remove the foreground elements.

Photoshop is an image editing software that allows users to create and modify bitmap images with a variety of controls. It could be considered an alternative to Microsoft Paint, Paint Shop Pro (PSP), Corel Paint Shop Pro, or any other similar software. However, its capabilities have been extended to work with different file types including grayscale and RGB images, JPEG, GIF, BMP, and TIFF files. The software supports various kinds of images, such as photographs taken with a digital camera, scanned images, and images from video, scanners, printers, cameras, graphing calculators, and more. It allows users to crop and resize the canvas, rotate the

image, draw and fill it with colors, and output the file to other formats like JPEG, PNG, and GIF. Photoshop is a popular image editing software that allows users to open, edit, and apply various effects to bitmap images. It works on a wide range of file types, including BMP, JPEG, GIF, and TIFF. It also supports the RAW format of the digital camera, so users can modify images right after they are taken. They can also crop images, resize the canvas, draw on images, fill them, adjust the color, and merge images. Almost users can combine the art brushes, patterns and textures and apply them to multiple layers of an image. Photoshop is a good image editing software that allows users to crop, resize, and rotate digital images as well as prepare them for printing. It can combine layers to create digital collages and merge multiple images into one large one. The software is fast, clean, and easy to work with and can import various file types including RAW, JPG, BMP, TIFF, and GIF.

https://new.c.mi.com/ng/post/72156/Young\_Samurai\_The\_Ring\_Of\_Sky\_Epub\_BETTER\_Free\_179
https://magic.ly/clysinpostze/Jing-Jie-Thermal-Receipt-Printer-Driver-Fixed-Download
https://new.c.mi.com/th/post/1340373/Coolsand\_Cpu\_Driver\_175\_LINK
https://magic.ly/0nemenpratge/Angels-And-Demons-Extended-Cut-2009-BRRip-720P-Hindi-6CH
https://new.c.mi.com/ng/post/72367/Treci\_Metak\_Knjigapdf\_2021
https://new.c.mi.com/th/post/1339120/3DMGAME-NARUTOSHIPPUDENULTIMATENINJASTORMRE
VOLUTIO

https://new.c.mi.com/my/post/461505/Technology\_Strategy\_For\_Managers\_And\_Entrepreneurs https://magic.ly/0elrecKlecdzu/Aida-64-Extreme-Edition-Serial-Serial-Key-Keygen-\_\_TOP\_\_ https://new.c.mi.com/th/post/1339135/Infragisticsnetadvantageultimate2012vol1keygen\_NEW https://new.c.mi.com/th/post/1336941/FULL\_ALikeTSoftwareRegistryWinnerv641212InclKeygen https://new.c.mi.com/my/post/462302/Autocad\_2006\_Software\_Free\_Download\_Full\_BETTER\_Vehttps://new.c.mi.com/ng/post/73469/Jn0\_102\_Cbt\_Nuggets\_Download\_LINK https://magic.ly/hysriaOligba/Phir-Hera-Pheri-Full-Movie-Hd-Full-Free-Download-((TOP)) https://magic.ly/8sconinOhipme/Camera-Driver-STK02n-2.4.1-Exe-((NEW))

Selection tools - Selection tools enhance the accuracy and quality of selections, and new features include a oneclick Delete and Fill tool to remove and replace objects in images with a single action. Photoshop also now includes intelligent layers for selecting objects within an image and smart guides. Anywhere access - Whether you are in the office, the car, or on the go, you can edit, create, and print documents anywhere. Single-layer Photoshop projects work well on various mobile devices. A single Photoshop document can be opened on both desktop and mobile devices, while retaining all the editing data. Content Aware Fill and Merge tools - Content Aware Fill and Merge tools work alongside an intelligent and expansive selection engine that helps match colors with colors from other locations in an image. You can also apply retouching and other editing to images wherever there is a similarity of content. **Batch correction** - Adjusting hundreds or even thousands of images in a document is a tedious process. But Photoshop Elements supports the results of a batch correction. This feature works with layer-based corrections and a single layer of correction. And, you can easily undo a batch of corrections by reverting to any previous saved version. Motion Graphics - Easily add the movements of any video sequence to create engaging and interactive presentations that apply even when the viewer is moving. Use track markers to mark points in a video sequence, animate them with tools, such as the Warp Brush, and animate them - based on the position of similar marker objects within your image. You can apply these movements to photos to create motion graphics, or you can use them as a basis for illustrations or collages.

As part of Photoshop's changeover from Photoshop Elements to Photoshop CC, all the step by steps are available as tutorials – check out the full series of Adobe Photoshop installation tutorials. Alongside that, you can start getting acquainted with the new features of Photoshop – such as the new title and brushes panel, new Lens Blur filters, Camera Raw enhancements, the Smart Sharpen tool and updated bridge and Photoshop Content panels. If you're using the now-deprecated Eclipse windowing plug-in for Photoshop along with the plug-in for Photoshop Elements, are all of your original templates (the ones that bear the ".einstein" file extension) intact? Would you really need to go through all of them to find them in Elements? If you're confused about how many different ways you have of doing anything, you can check out our Photoshop tutorial for more tips. Don't have Photoshop – but

still need to do some damage to your images? Well, there's at least one way to do it – and it doesn't seem too violent. In fact, it's something you've probably done many times: Next, save the file from your vector software as an image file. Now, you can load it into Photoshop and paste your vector elements into it. Then, resize and damage the vector layers, and save the file as a new image. When you open this file again, you'll get a Photoshop document. (And all the vector elements will still be intact.) If you hate playing along with Photoshop's new Artboards, have no fear – not all of them are bad. If you head to Photoshop's Brush panel, you'll find a new Artboard option. So, you can apply your brush settings without messing with the Artboard. Or, as a quick fix, you can just press "U" to create a new Artboard – which will be the old one. (That's what we're doing here – right after the break.)